# Proceedings of 5º Encuentro de Potencia, Instrumentación y Medidas, IEEE, October 19-20, 1999, Montevideo, Uruguay **Automatización de ensayos de lámparas de descarga de gas**

Sebastián Gava Javier Román Gustavo Ruibal Rafael Canetti

Instituto de Ingeniería Eléctrica, Facultad de Ingeniería, Universidad de la República, Montevideo, Uruguay

Resumen: Se describe un sistema de automatización de ensayos de lámparas de descarga de gas. Este sistema comprende los ensayos de medida de características eléctricas, cebado y establecimiento de régimen de lámparas de descarga de gas de vapor de mercurio y sodio. Para ello se diseñó y construyó un sistema de administración y control basado en un computador personal, el cual integra una serie de instrumentos de precisión mediante una red de comunicación IEEE488 y un controlador de magnitudes eléctricas diseñado para satisfacer los requerimientos eléctricos especificados en las normas. La administración del ensayo es realizada por una aplicación software desarrollada sobre Windows 95, la cual almacena los resultados de los ensayos en una base de datos y produce reportes de los mismos.

## I. INTRODUCCIÓN

El presente trabajo describe el Sistema De Automatización de Ensayos (SADE) de lámparas de descarga de gas realizado en el Laboratorio de Fotometría del Instituto de Ingeniería Eléctrica de la Facultad de Ingeniería, Universidad de la República, Montevideo, Uruguay.

## A Antecedentes

En Noviembre de 1996 el Instituto de Ingeniería E1éctrica (IIE) de la Facultad de Ingeniería firmó junto con el Instituto Uruguayo de Normas Técnicas (UNIT) un convenio con la Intendencia Municipal de Montevideo (IMM) en "Temas relacionados con el Alumbrado Público".

Buscando la excelencia en la calidad de los suministros de la IMM (lámparas, balastos, ignitores y condensadores) se diseñó un sistema para el control de la misma basado en la utilización de las normas IEC y UNIT.

Dado que la IMM realiza compras de volumen importante cada año, la cantidad de ensayos a realizar por el Laboratorio es bastante grande. Es por ello que era imprescindible la automatización de los mismos.

## B Ensayos

El Laboratorio de Fotometría realiza ensayos de lámparas de descarga de gas (mercurio y sodio) con el objetivo de determinar si las mismas verifican las normas IEC correspondientes.

Específicamente, se realizan los siguientes ensayos:

- Ensayo de medida de características eléctricas de la lámpara
- Ensayo de cebado y establecimiento en régimen de lámpara de mercurio
- Ensayo de calentamiento y establecimiento en régimen de lámpara de sodio

Las normas que rigen estos ensayos son:

- Norma IEC 188 (Lámparas de vapor de gas de mercurio) [1]
- Norma IEC 662 (Lámparas de vapor de gas de sodio) [2]

0-7803-9938-2/99/\$10.00 © 1999 IEEE

La infraestructura necesaria para realizar tales ensayos consta de:

- esfera de Ulbricht (para medida de flujo luminoso)
- regulador de tensión
- circuito auxiliar de lámparas de descarga de gas
- instrumentos de medida (vatímetro, multímetro y luxímetro)

Tradicionalmente estos ensayos se realizaban manualmente, e involucraban las siguientes tareas por parte del operario:

- regulación de tensión, corriente o potencia mediante manivela de autotransformador
- conmutación de seccionadores para secuenciar el encendido mediante el equipo auxiliar (balasto, ignitor, condensador)
- conexión/desconexión del instrumento de medida para protección del mismo
- monitoreo de la evolución de las características eléctricas de la lámpara para determinar distintas etapas del ensayo (régimen, cebado, calentamiento)
- lectura, tratamiento estadístico y almacenaje de las características eléctricas y luminosos de la lámpara
- confrontación de resultados obtenidos con la norma correspondiente

Se buscó diseñar e implementar un automatismo capaz de llevar a cabo estas tareas de acuerdo a las normas citadas.

## II. DESCRIPCIÓN DEL SISTEMA

El sistema se compone de elementos hardware y de una aplicación software desarrollada específicamente para llevar a cabo los diferentes ensayos. En la Fig. 1 se observa un diagrama de bloques del sistema.

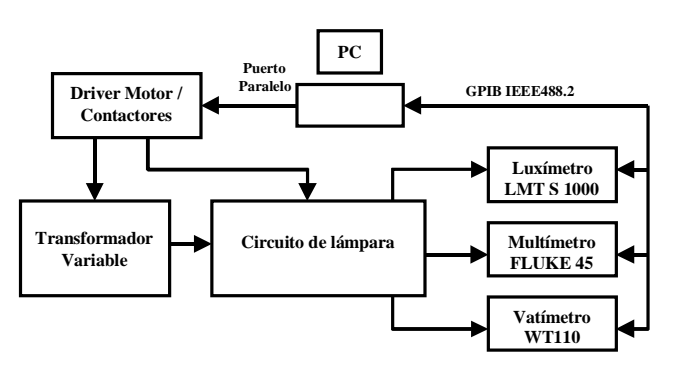

Fig. 1. Diagrama de bloques del SADE

Los elementos hardware utilizados son:

- transformador variable: transformador y autotransformador actuado por motor que proporcionan una tensión variable de alimentación del circuito de lámpara;
- rack de actuadores: contiene contactores, llave selectora, protecciones y driver para el motor del transformador variable;
- circuito de lámpara: equipo auxiliar de lámpara de descarga de gas (balasto, ignitor, condensador), esfera de Ulbricht con lámpara;
- instrumentos de medida: vatímetro, multímetro y luxímetro comunicados por interface IEEE488.2 con el PC.

En el PC se ejecuta una aplicación software que se encarga de:

- interactuar con el operario,
- secuenciar el ensayo,
- controlar magnitudes eléctricas,
- adquirir medidas de los instrumentos.

El operario coloca la lámpara en la esfera y conecta el equipo auxiliar necesario. Luego de esto, selecciona el ensayo correspondiente en la aplicación software y el sistema realiza el ensayo sin intervención del operario. Finalizado el mismo, presenta y almacena los resultados en el PC.

#### III. ESTRUCTURA DEL HARDWARE

#### A Circuito de lámpara

En la Fig. 2 se observa un esquema del circuito de lámpara luego del encendido de la misma. Las magnitudes de interés se enumeran en la Tabla 1. Estas son adquiridas por los instrumentos indicados para registro, control y monitoreo durante el ensayo. Estos instrumentos son comandados mediante la interface IEEE488, disponibles en todos ellos.

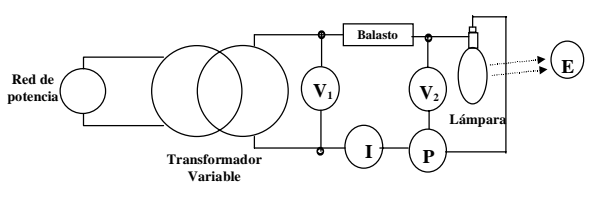

Fig. 2. Circuito de lámpara

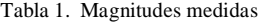

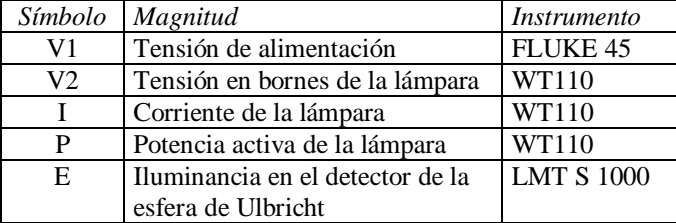

#### B Controlador de magnitudes

Para la realización de los distintos ensayos es necesario regular una de tres magnitudes diferentes: tensión de alimentación del circuito de lámpara (V1), corriente de lámpara (I) o potencia de lámpara (P).

La arquitectura del controlador de las magnitudes antedichas se muestra en la Fig. 3. Consta de los siguientes elementos:

- Transformador variable:
	- (a) Transformador Westinghouse tipo S, monofásico, 5 kVA, 110-165-220 V / 80-40-20 V
	- (b) Autotransformador Varivolt modelo R-60, monofásico, 60 A, 220 V/ 198 V a 352 V, con cursor variable acoplado al eje de un motor monofásico
- Instrumentos:
	- (a) Multímetro Fluke 45, con interface IEEE 488.2
	- (b) Vatímetro Yokogawa WT110, con interface IEEE 488.2
- PC: Procesador Pentium, 133 MHz, 16 Mb de RAM, tarjeta GPIB National Instruments, sistema operativo Windows 95
- Driver del motor

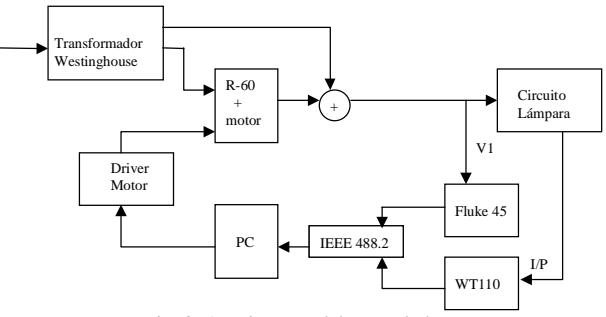

Fig. 3. Arquitectura del controlador

La Fig. 4 muestra la topología de conexión de los transformadores. El transformador Westinghouse alimenta al autotransformador R-60 y además suma o resta una tensión fija a la tensión de salida del R-60. Con el motor acoplado al cursor del R-60 se varía la tensión de salida en un intervalo, cuyo ancho está determinado por la tensión de entrada al R-60 y su relación de transformación. Con la tensión de salida del transformador Westinghouse se lleva el punto medio del intervalo al valor de tensión requerido por el ensayo.

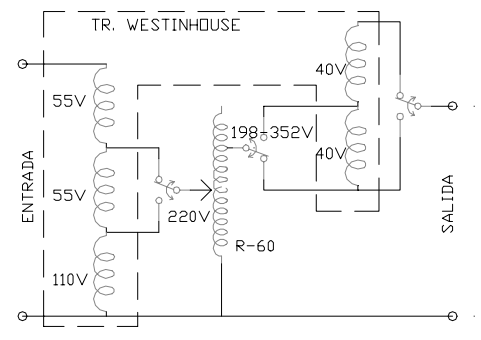

Fig. 4. Topología de conexión de los transformadores

La magnitud a controlar es adquirida mediante la interfaceIEEE488 del instrumento correspondiente.

El PC ejecuta un algoritmo de control que recibe el valor de la magnitud a controlar y decide qué acción tomar con el cursor (subir, bajar o reposo) en función de la señal de error respecto a la consigna. El algoritmo comanda al motor a través del puerto paralelo del PC mediante un driver constituido básicamente por buffers, optotriacs y triacs.

Del estudio y la realización de los ensayos requeridos por las normas se determinaron dos rangos diferentes de tensión de alimentación, alto y bajo. En la configuración alta se tiene un menor intervalo de variación de la tensión de salida pero una mayor precisión de regulación. En la configuración baja el intervalo de variación es mayor pero la precisión de regulación es menor. El cambio de rango se realiza con un contactor comandado desde el PC.

El control de las distintas magnitudes (V1, I o P) se realiza actuando en forma directa sobre la tensión de alimentación (tensión de salida del transformador variable). Por lo tanto, es necesario conocer las relaciones de I y P con V1, para las diferentes lámparas.

Para esto se obtuvieron modelos de las lámparas en régimen a partir de respuestas escalón. Estos modelos caracterizan la evolución de I y P frente a variaciones de V1 y fueron utilizados para evaluar las diferentes estrategias de control.

## C Rack de actuadores

Se construyó un rack con contactores, selectores y protecciones para realizar los siguientes puntos:

- intercalar en el circuito de lámpara el circuito auxiliar de encendido de las lámparas de sodio (balasto ordinario e ignitor).
- seleccionar la configuración de conexión del ignitor según sea semi-paralela o serie
- proteger el vatímetro de los pulsos del ignitor
- conectar y desconectar la alimentación controlada (V1) al circuito de lámpara
- alojar el driver del motor y la lógica de comando de los contactores

La lógica de comando de los contactores se comanda desde el PC a través del puerto paralelo. La Fig. 5 muestra un diagrama de bloques de esta lógica.

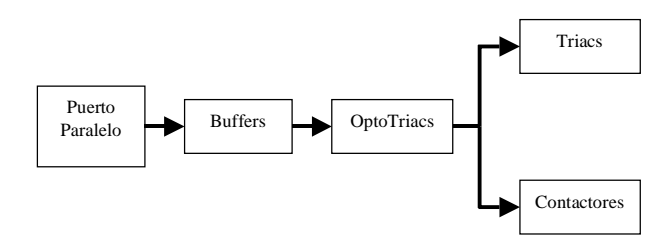

Fig. 5. Comando de actuadores mediante puerto paralelo.

Los triacs se encargan de alimentar el motor del autotransformador, mientras que los contactores realizan la conmutación del equipo auxiliar, la selección del rango de tensión a usar y la conexión de la alimentación al circuito de lámpara.

#### IV. APLICACIÓN SOFTWARE

La aplicación software desarrollada realiza las siguientes funciones:

- 1. recepcionar y procesar la solicitud de ensayo del operador;
- 2. administrar los recursos del sistema para ejecutar el ensayo especificado de acuerdo a las normas de lámparas citadas, a saber:
	- acceder a los instrumentos digitales para realizar las medidas necesarias,
	- comandar al hardware para controlar las condiciones del ensayo;
- 3. procesar los datos obtenidos del ensayo y almacenarlos en una base de datos.

## A Interfaz con el usuario

La interfaz de usuario consta de los siguientes elementos a ser presentados en la pantalla del PC: formulario de ingreso de ensayo, reporte de estado del ensayo y reporte de resultados del ensayo. También incluye teclas de control para habilitar o no las diferentes fases del ensayo.

En el formulario de ingreso de ensayo el usuario ingresa los siguientes parámetros del ensayo:

- tipo de ensayo
- magnitud y valor a mantener constante durante el ensayo (si es aplicable)
- tipo y potencia de la lámpara a ensayar
- lote y número de lámpara (opcional)
- observaciones del ensayo a realizar (opcional)

Luego de iniciar el ensayo se muestra un estado de la evolución del mismo donde se comunica al usuario el estado actual del ensayo, permitiéndole abortarlo en cualquier momento. Al finalizar el ensayo se reporta el resultado del mismo, indicando si su ejecución fue correcta y si la lámpara ensayada cumple con los requisitos indicados en la norma correspondiente.

El usuario puede modificar ciertos parámetros de la ejecución de los ensayos mediante un archivo de configuración.

#### B Implementación

El software fue enteramente desarrollado en Microsoft Visual Basic 5.0 y se ejecuta bajo Windows 95/98. Las normas para las diferentes lámparas y los resultados de los ensayos son almacenados como tablas diferentes dentro del mismo archivo de base de datos Access.

El archivo de configuración es un archivo Excel que contiene ciertos parámetros necesarios para la ejecución de los ensayos y las tablas necesarias para calcular los errores de los instrumentos utilizados para las medidas de las magnitudes de la lámpara.

Los instrumentos de medida son accedidos mediante el protocolo IEEE 488.2. Para ello se dotó al PC de una tarjeta GPIB de National Instruments y se utilizó la biblioteca de drivers de dicha tarjeta para Visual Basic en ambiente Windows 95.

El acceso a los actuadores del sistema (contactores y motor del autotransformador) se hace manejando el puerto paralelo del PC como se mencionó en su momento. Mediante este puerto, se realizan las siguientes acciones:

- selección del rango de tensión del transformador variable;
- conexión y desconexión del circuito auxiliar de encendido de lámpara de sodio;
- conexión y desconexión de la tensión de alimentación controlada a la lámpara;
- control de la magnitud seleccionada accionado el motor del autotransformador.

#### V. CONCLUSIONES

Se implementó un sistema capaz de realizar en forma automática ensayos de lámparas de descarga de gas, reduciendo la interacción con el operario al mínimo.

Dentro de las características del sistema implementado se pueden citar:

- bajo costo de implementación, ya que se utilizan elementos generalmente disponibles en laboratorios de fotometría;
- diseño modular y flexible que posibilita:
	- i. incorporación inmediata de nuevas potencias de lamparas de mercurio y sodio a ensayar;
	- ii. adición de nuevos ensayos con mínimo esfuerzo;
- utilización de formatos estándar para almacenar configuraciones, normas y resultados (Microsoft Access y Excel), lo que facilita la integración del sistema a una base de datos de mayor jerarquía así como la redacción de reportes;
- mínima duración de los ensayos, lo que aumenta el "through-put" de lamparas ensayadas;
- sistematización del procedimiento y los criterios tenidos en cuenta en los ensayos, lo cual elimina posibles errores debido a diferencias en la forma de actuar de diferentes operarios;
- lámparas ensayadas bajo norma internacional (IEC) garantizando el cumplimiento adecuado de los requerimientos de las mismas.

#### VI. MENCIONES

Las especificaciones y asesoramiento por parte del Laboratorio de Fotometría, en particular del hardware de potencia, estuvieron a cargo de Mario Vignolo y Gonzalo Casaravilla.

El financiamiento del equipamiento lo realizó la Unidad Técnica de Alumbrado Público de la Intendencia Municipal de Montevideo (IMM-UTAP).

#### VII. REFERENCIAS

[1] Norma IEC 188: Lámparas de descarga de vapor de mercurio de alta presión, Instituto Uruguayo de Normas Técnicas, 1990.

[2] Norma IEC 662: Lámparas de descarga de vapor de sodio de alta presión, Instituto Uruguayo de Normas Técnicas, 1995.

## VIII. BIOGRAFÍAS

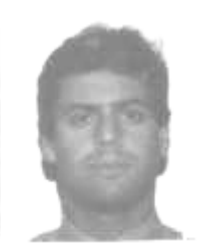

Sebastián Gava (S'96) estudia Ingeniería Eléctrica en la Universidad de la República. Docente desde el año 1994 de la Facultad de Ingeniería de la Universidad de la República. Actualmente desempeña el cargo de ayudante en el Instituto de Ingeniería Eléctrica de la Facultad de Ingeniería, Universidad de la República, Montevideo, Uruguay. Trabaja en el área de Instrumentación.

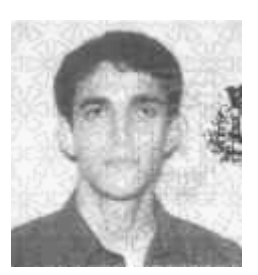

Javier Román (S'96) estudia Ingeniería Eléctrica en la Universidad de la República. Desde 1996 es docente del Instituto de Ingeniería Eléctrica con un cargo de Ayudante en el Departamento de Control y Electrónica Industrial. Trabaja en el área de Control e Instrumentación.

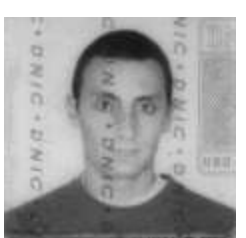

Gustavo Ruibal (S'99) estudia Ingeniería Eléctrica en la Universidad de la República. De 1994 a 1997 fue docente del Instituto de Física de la Facultad de Ingeniería. Desde 1997 trabaja en NEC Uruguay en el área de telecomunicaciones.

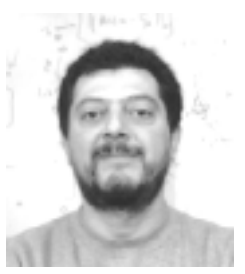

Rafael Canetti se graduó de Ingeniero Mecánico-Electricista en la UNAM (México) en 1985. Obtuvo el Título de Master en Ingeniería (Control) en la misma Universidad. Ha trabajado en investigación en el Instituto de Investigación en Matemáticas Aplicadas y Sistemas y en el Instituto de Ingeniería, UNAM. Es Profesor Titular del Instituto de Ingeniería Eléctrica de la Universidad de la República, donde se desempeña como Jefe del Departamento de Control y Electrónica

Industrial. Su área de trabajo es el Control.